## 1-4.SYNOP

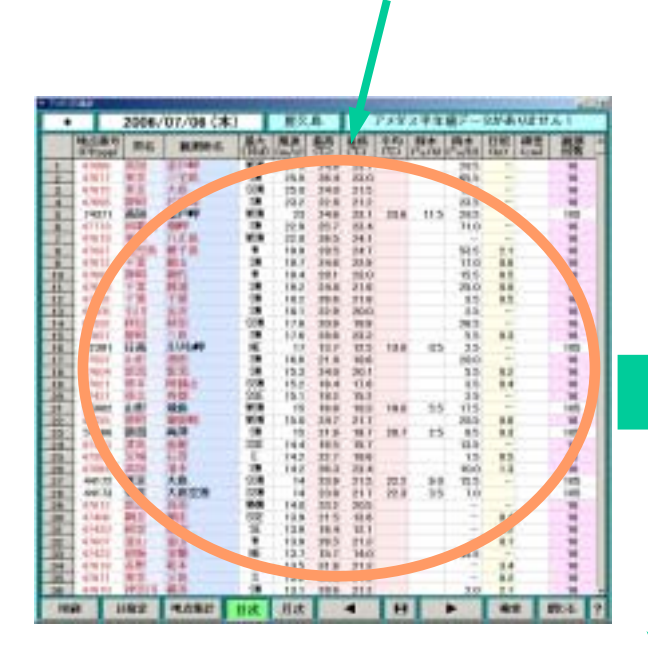

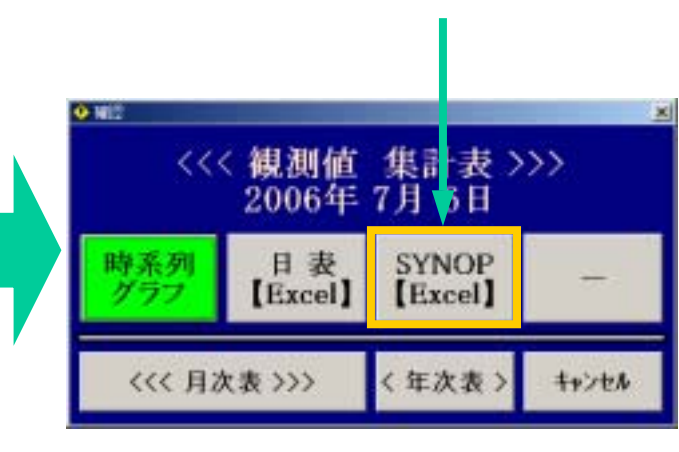

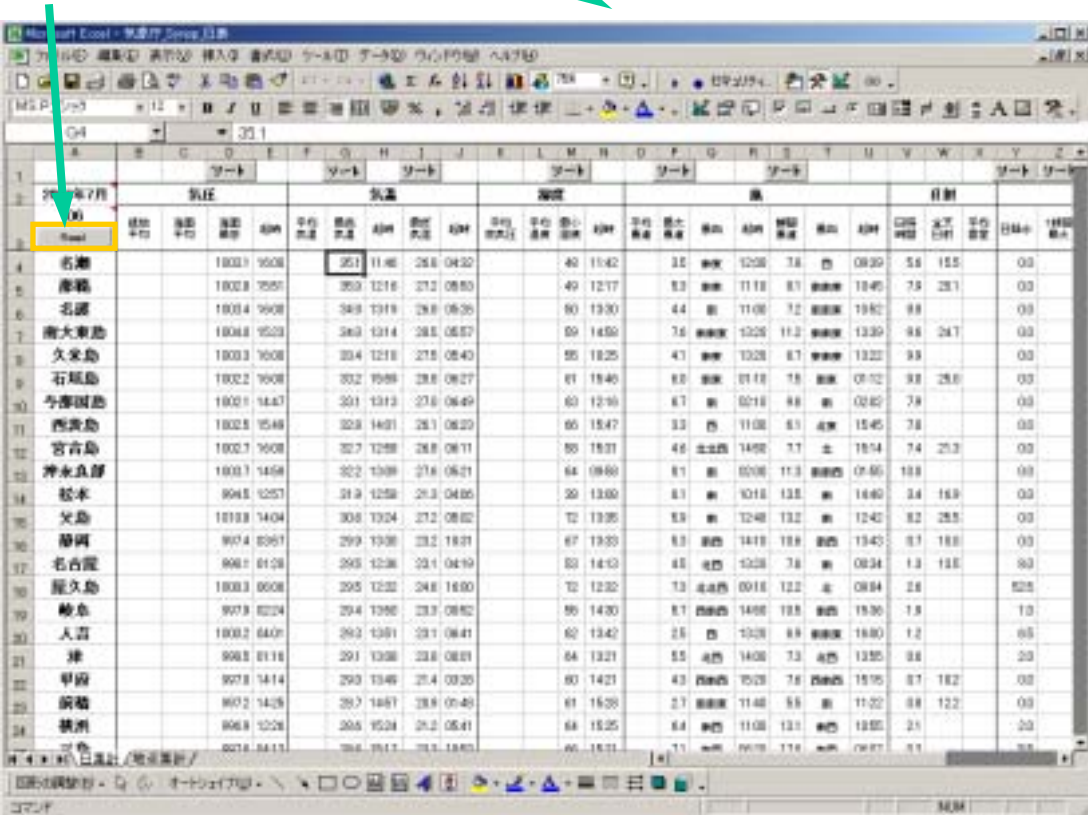